# DM545 – Linear and integer programming

Sheet 0, Spring 2018 [pdf format]

This assignment is highly recommended for students enrolled in DM545. Students of DM559 do not

The assignment is meant to be a review of elements of Python Programming and Linear Algebra that  $T_{\text{total}}$  as  $T_{\text{total}}$  as  $T_{\text{total}}$  and  $T_{\text{total}}$  and  $T_{\text{total}}$  of  $T_{\text{total}}$  and  $T_{\text{total}}$  and  $T_{\text{total}}$  that  $T_{\text{total}}$  that  $T_{\text{total}}$  that  $T_{\text{total}}$  is needed in linear Programming  $T_{\text{total}}$  (as  $T_{\text{total}}$  can refresh or will be needed in Linear Programming. You can refresh or deepen your knowledge of Python with this<br>corios of tutorials: series of tutorials:

<https://www.youtube.com/playlist?list=PL-osiE80TeTt2d9bfVyTiXJA-UTHn6WwU>

numpy and gurobipy. You need to have a working installation of Python (or Anaconda) and numpy for<br>Tuesday, March 20

Tuesday, March 20.<br>It is also strongly r It is also strongly receptional that for the class on Tuesday you have read the following tutorial on<br>number and linear Algebra: numpy and Linear Algebra:

<http://www.imada.sdu.dk/~marco/DM559/Resources/Ipython/Tutorial.html>.

## **Exercise 0**

where a list of the first of the first  $\frac{1}{2}$  numbers in which any number divisible by three is replaced by the model of  $\frac{1}{2}$  and any divisible by the by the word "by  $\frac{1}{2}$ ". Numbers divisible by the become "t "fizz" and any divisible by five by the word "buzz". Numbers divisible by both become "fizz buzz".

## **Exercise 0 Data Types**

Revise the difference between the main data types in Python: list, tuples, dictionaries and sets. Write an example for each of them in which you define and initialize a variable for each type and then print an example for each of them in which you define and initialize a variable for each type and then print the content looping through the elements of the variable.

## **Exercise 1 Python: One liner quizzes**

Write a one line Python code for the following tasks:

- a) Construct the set  $S = \{x \in \mathbb{R} \mid x \geq 0 \land x \text{ mod } 3 \equiv 1\}$
- b) Using list comprehension make a list for *{*(*i, j*) *<sup>|</sup> <sup>i</sup> ∈ {*1*,* <sup>2</sup>*,* <sup>3</sup>*,* <sup>4</sup>*}, j ∈ {*5*,* <sup>7</sup>*,* <sup>9</sup>*}}*
- $\epsilon$ ) Calculate the inverse of a function or the interesting function for an invertible function  $\epsilon$  in interesting  $\epsilon$  in  $\epsilon$  in  $\epsilon$  in  $\epsilon$  in  $\epsilon$  in  $\epsilon$  in  $\epsilon$  in  $\epsilon$  in  $\epsilon$  in  $\epsilon$  in  $\epsilon$  in  $\epsilon$  in  $\epsilon$  in injective + surjective) given in form of a dictionary.
- d) What is the result of the following lines?

```
map(lambda x: x%3, range(5))
filter(lambda x: x\frac{9}{2}=-0, range(5))
```
(In Python 3.x, you have to enclose those lines in the list constructor list().)

## **Exercise 2 Matrix Calculus in basic Python**

The basic data structures in Pyton are lists, tapies, sets and dictionaries. Vectors and matrices can be<br>implomented in Python as lists. How? implemented in Python as lists. How?

- a) Generate a couple of numerical examples for vectors and matrices. Experiment with the operators <sup>+</sup> and \*. Do they yield the same result as expected from linear algebra?
- b) Write a function for the sum of two vectors using list comprehension.
- c) Write a function for the multiplication of a vector by a scalar.
- d) Write a function for the sum of two matrices using list comprehension.
- e) Write a function for the multiplication of a matrix by a scalar.
- $f(x)$  Write a function for the multiplication of the multiplication of  $f(x)$  and  $f(x)$  and  $f(x)$  and  $f(x)$  and  $f(x)$  and  $f(x)$  and  $f(x)$  and  $f(x)$  and  $f(x)$  and  $f(x)$  and  $f(x)$  and  $f(x)$  and  $f(x)$  and  $f(x)$  and  $f(x)$  and exception if the size of the matrices is not compliant.)

#### **Exercise 3 Matrix Calculus in** numpy **and** scipy

The modules numpy and scipy make available another data structure in Python, the 'array' type. This exercise quides you to the discovery of how operators are overloaded for the 'array' type module. You exercise guides you to the discovery of how operators are overloaded for the 'array' type module. You<br>can read more about numpy and scipy from the Tutorial linked above and from the section "Literature:

Links" of the course web page. Generate in Python two matrices *<sup>A</sup>* and *<sup>B</sup>* of size 3*×*2 and 2*×*4, respectively, made of integers numbers randomly drawn from the interval  $[1, \ldots, 10]$ . Calculate the following results, first by hand and then checking the correctness of your answer in Python:

a) *<sup>A</sup>* <sup>+</sup> *B, A <sup>−</sup> <sup>B</sup>*

b)  $A \cdot B$ 

c) *A/B*

 $\frac{1}{10}$  in  $\frac{1}{2}$  is possible from  $\frac{1}{2}$  in  $\frac{1}{2}$  is possible for community in  $\frac{1}{2}$  in  $\frac{1}{2}$  is possible to ask for completion  $\frac{1}{2}$  is  $\frac{1}{2}$  is  $\frac{1}{2}$  is  $\frac{1}{2}$  is  $\frac{1}{2}$  is  $\frac{1}{$ to explore which functions are available for a given module. Try for example to type

import numpy as np np.

will be useful for us: random and linalg. The first implements a function to generate random numbers<br>and matrices. The second implements functions from linear algebra. It is nessible to get a manual for and matrices. The second implements functions from linear algebra. It is possible to get a manual for each function by following the function with a question mark. For example: np.random.randint?.]

#### **Exercise 4**

Solve by Gaussian elimination the following system of linear equations  $Ax = b$  where

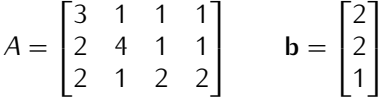

First carry out the calculations by hand and then try using Python.

## **Exercise 5**

Write a one line description of the methods you know to compute the inverse of a square matrix.

#### **Exercise 6**

Calculate by hand the inverse of

$$
A = \begin{bmatrix} 3 & 1 & 1 \\ 1 & 0 & 3 \\ 0 & 0 & 2 \end{bmatrix}
$$

and check your result with the function numpy.linalg.inv.

# **Exercise 7**

Use Cramer's rule to express the solution of the system  $Ax = b$  where

$$
A = \begin{bmatrix} 3 & 1 & 1 \\ 1 & 0 & 3 \\ 0 & 0 & 2 \end{bmatrix}, \quad \mathbf{b} = \begin{bmatrix} 2 \\ 0 \\ 3 \end{bmatrix}
$$

# **Exercise 8**

A total of \$6,300 was invested in two accounts. Part was invested in obligations at 0.045 annual interest rate and part was invested in a money market was invested in a scheme  $\frac{1}{267}$  and  $\frac{1}{267}$  and  $\frac{1}{267}$   $\frac{1}{267}$   $\frac{1}{267}$  then hew much was invested in a scheme  $\frac{1}{267}$ interest for one year was \$267.75, then how much was invested in each account?

## **Exercise 9**

A construction company produces five different products: *<sup>p</sup>*1*, p*2*, p*3*, p*4*, p*5, using five resources: metal,

The amount of resources consumed for producing one unit of products is described by the following The amount of resources consumed for producing one unit of products is described by the following python dictionaries:

```
p_1={"metal":0, "concrete":1.3, "plastic":0.2, "water":.8, "electricity":.4}
p_2={"metal":0, "concrete":0, "plastic":1.5, "water":.4, "electricity":.3}
p_3={"metal":.25, "concrete":0, "plastic":0, "water":.2, "electricity":.7}
p_4={"metal":0, "concrete":0, "plastic":.3, "water":.7, "electricity":.5}
p_5={"metal":1.5, "concrete":0, "plastic":.5, "water":.4, "electricity":.8}
```
How much metal is consumed if the company decides to produce the following mix of products: 10*,* <sup>9</sup>*,* <sup>12</sup>*,* <sup>13</sup>*,* 11? vectors. Then calculate the numerical answer using Python and numpy. (For example, you can transform vectors. Then calculate the numerical answer using Python and numpy. (For example, you can transform the dictionary above into a numpy array as follows: a=np.array(list(p\_1.values())).)

# **Exercise 10**

Consider again our construction company that produces five different products:  $p_1$ *, p*<sub>2</sub>*, p*<sub>3</sub>*, p*<sub>4</sub>*, p*<sub>5</sub>*,* using five resources: metal, concrete, plastic, water, electricity.

The amount of resources consumed for producing one unit of products is described by the python dictionaries defined in the previous exercise.

Suppose now that you do not know how much of each prodcut is produced but that you know how much of each material is used. Can you determine from this information the amount of each product that is of each material is used. Can you determine from this information the amount of each product that is produced? Will the solution be unique?

# **Exercise 11**

Given two points in the Cartesian plane  $\mathbb{R}^2$ ,  $A = (1, 2)$  and  $B = (3, 4)$  write the vector parametric equation of the line that passes through them. Express the vector equation as an and the Cartesian equation of the fine that passes through them. Express the vector equation as an<br>affine combination of the fine minimum affine combination of the two points.

## **Exercise 12**

Express the segment in  $\mathbb{R}^2$  between the points  $A = (1, 2)$  and  $B = (3, 4)$  as a convex combination of its extremes.

## **Exercise 13**

Write a generic vector parametric equation and a generic Cartesian equation of a plane in  $\mathbb{R}^3$ .

## **Exercise 14**

Write a generic Cartesian equation of an hyperplane in  $\mathbb{R}^n$ that does not pass through the origin.

**Exercise 15**

- Prove that the following vectors in  $\mathbb{R}^3$  linearly independent?<br>-  $[6, 9, 5]^T$ <br> $[5, 5, 7]^T$
- 
- $\left[5, 5, 7\right]^T$ <br> $\left[2, 0, 7\right]^T$  $-[2, 0, 7]^T$